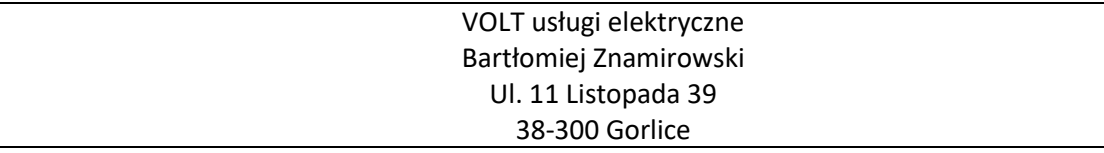

# **PROJEKT BUDOWLANO - WYKONAWCZY**

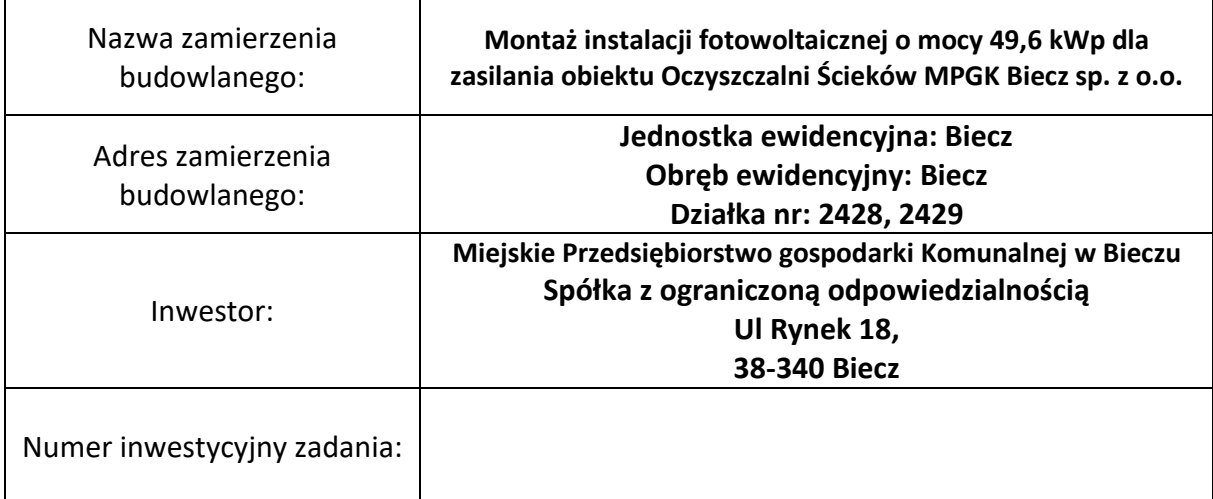

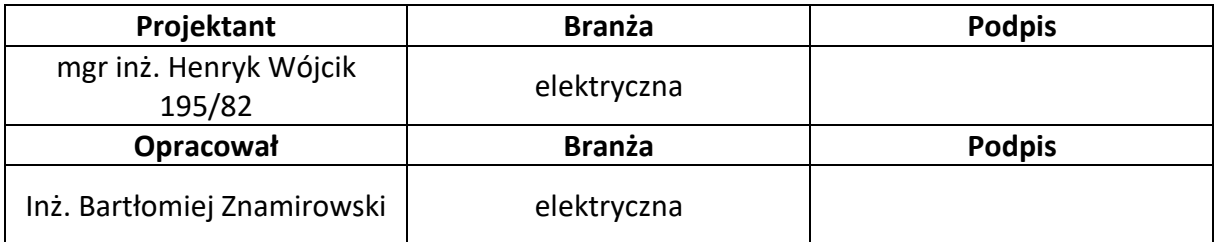

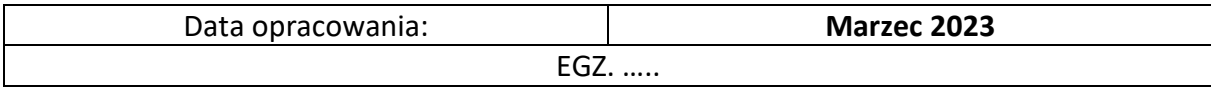

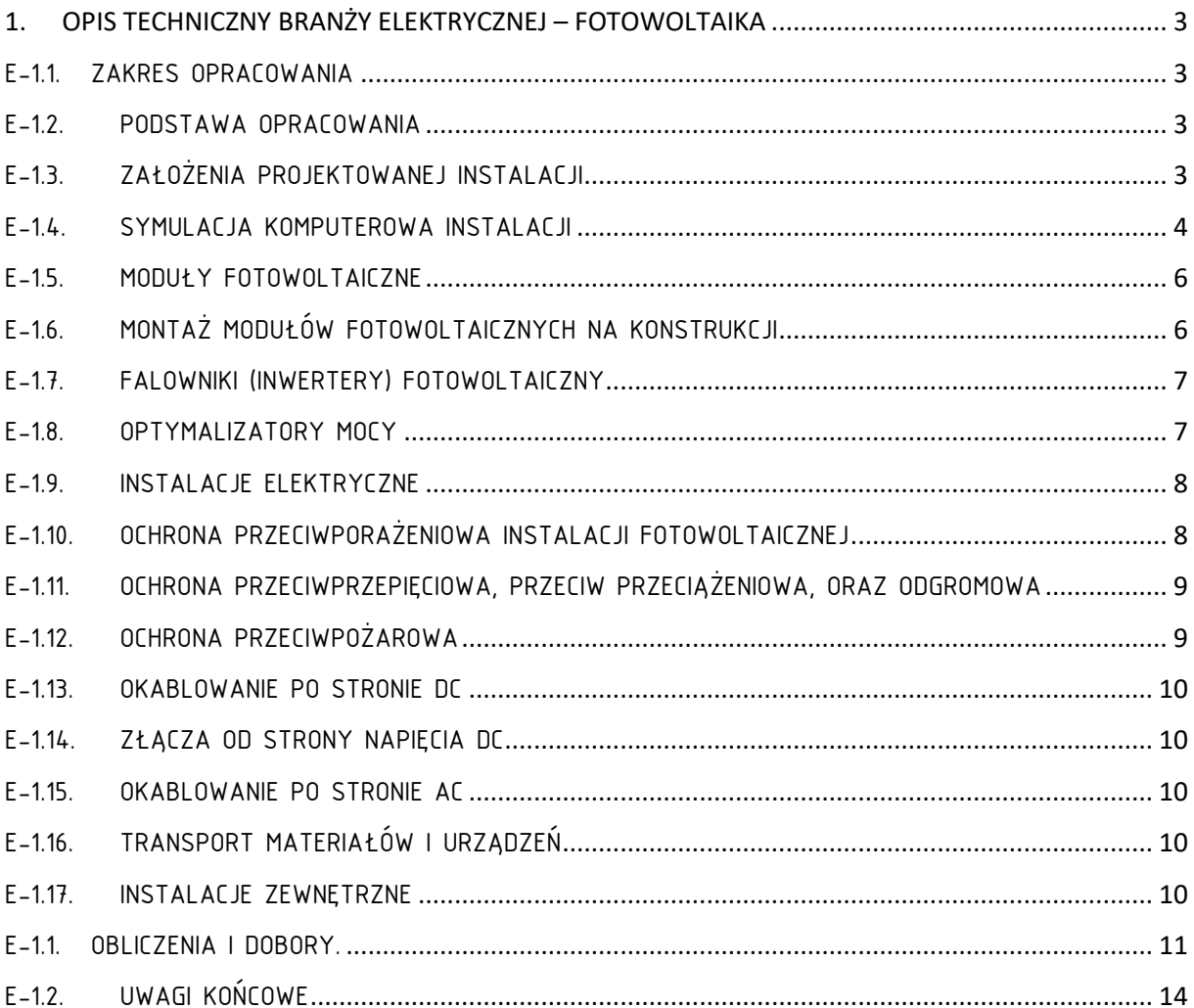

# <span id="page-2-0"></span>1. OPIS TECHNICZNY BRANŻY ELEKTRYCZNEJ – FOTOWOLTAIKA

# E-1.1. ZAKRES OPRACOWANIA

<span id="page-2-1"></span>Opracowanie obejmuje projekt instalacji fotowoltaicznej o mocy 49,6 kWp na terenie Oczyszczalni ścieków MPGK Biecz Sp. z o.o. z wykorzystaniem dachu budynków oraz gruntu.

# E-1.2. PODSTAWA OPRACOWANIA

- <span id="page-2-2"></span>• Umowa z Inwestorem,
- wytyczne Inwestora,
- wizja lokalna,
- obowiązujące normy, przepisy, zarządzenia i katalogi,
- ekspertyza konstrukcyjna budynku.

# E-1.3. ZAŁOŻENIA PROJEKTOWANEJ INSTALACJI

<span id="page-2-3"></span>Projektuje się budowę instalacji fotowoltaicznych o łącznej mocy 49,6 kWp. Rozłożenie instalacji na terenie wskazanym przez inwestora przedstawia rysunek koncepcyjny poniżej:

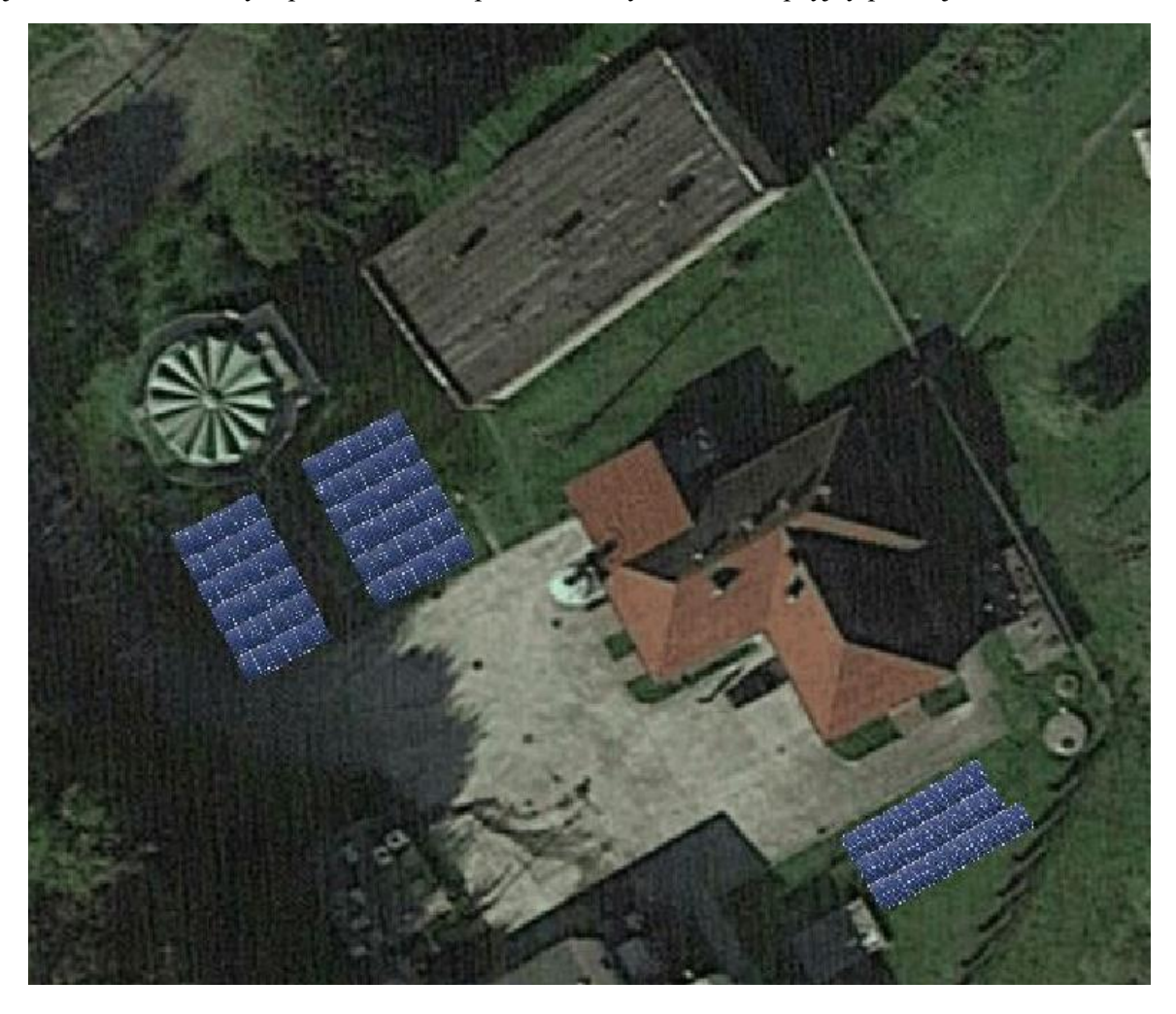

Rozmieszczenie paneli wynika z warunków terenowych, zacienienia oraz braku możliwości obciążeniowych dachów budynków. W celu minimalizowania strat związanych z przesyłem energii elektrycznej po stronie DC projektuje się podział instalacji na 3 falowniki, co pozwoli zwiększyć efektywność i niezawodność projektowanych rozwiązań.

# E-1.4. SYMULACJA KOMPUTEROWA INSTALACJI

<span id="page-3-0"></span>W celu sprawdzenia możliwość generowania energii elektrycznej przez projektowaną elektrownie słoneczną wykonano obliczenia komputerowe prognozowanej produkcji. Wyniki obliczeń przedstawiono poniżej:

Dane o nasłonecznieniu i średniej rocznej produkcji:

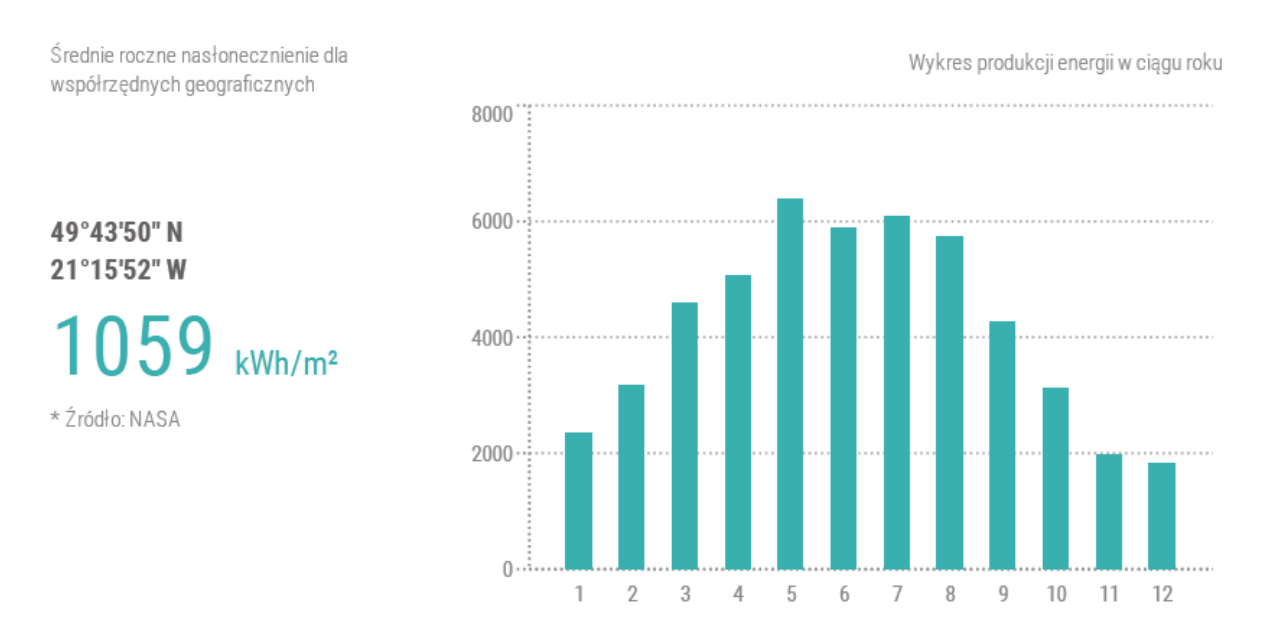

# Wpływ instalacji na środowisko:

WPŁYW NA ŚRODOWISKO

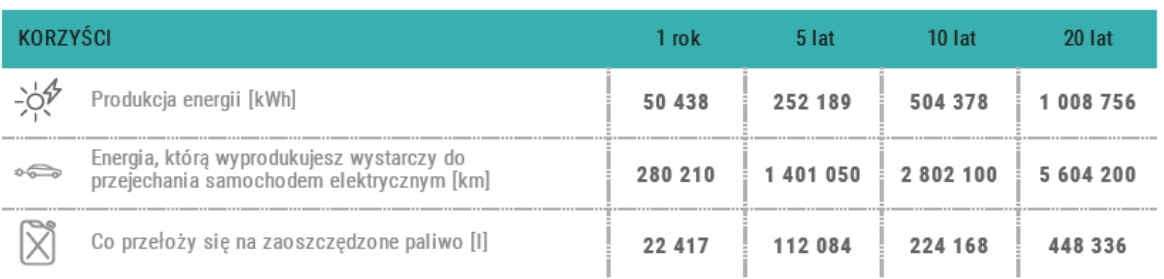

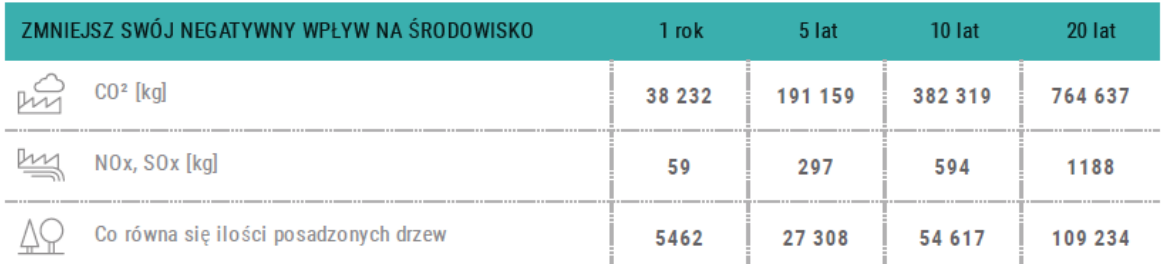

Bilans energetyczny:

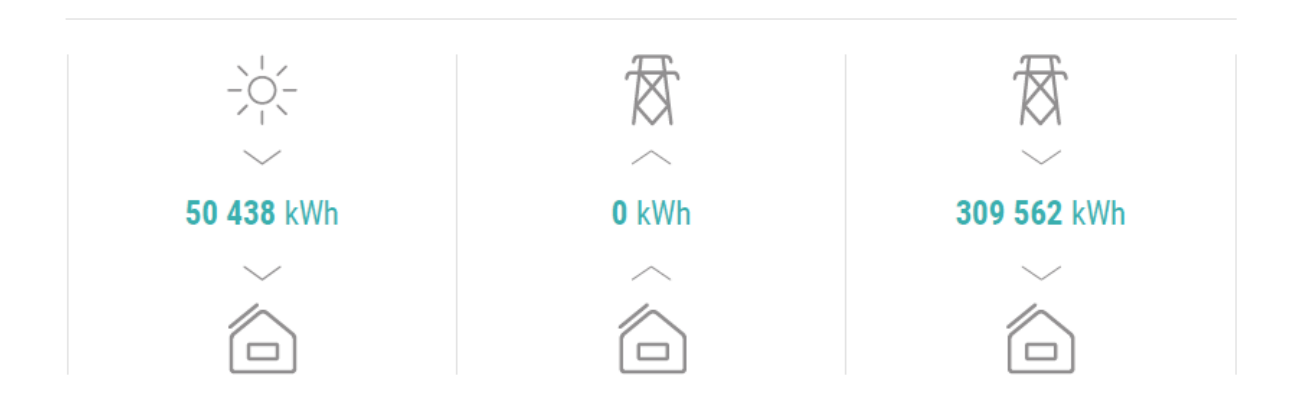

Wykonana symulacja potwierdza efektywność projektowanych rozwiązań oraz ich pozytywny wpływ na środowisko.

W zależności od panujących warunków atmosferycznych w danym roku produkcja może się różnić od przedstawionych wartości, a symulacja miała na celu ogólne sprawdzenie możliwości projektowanej instalacji.

#### E-1.5. MODUŁY FOTOWOLTAICZNE

<span id="page-5-0"></span>Projektuje się ramkowe moduły fotowoltaiczne o mocy co najmniej 455 Wp każdy. Obciążenia wynikające z wagi modułów fotowoltaicznych nie większe niż 27 kg/szt. Moduły należy instalować na certyfikowanych podkonstrukcjach dobranych dla strefy wiatrowej i rodzaju dachu/podłoża.

Poniższa tabela przedstawia ogólne parametry przyjętych dla przykładu modułów fotowoltaicznych.

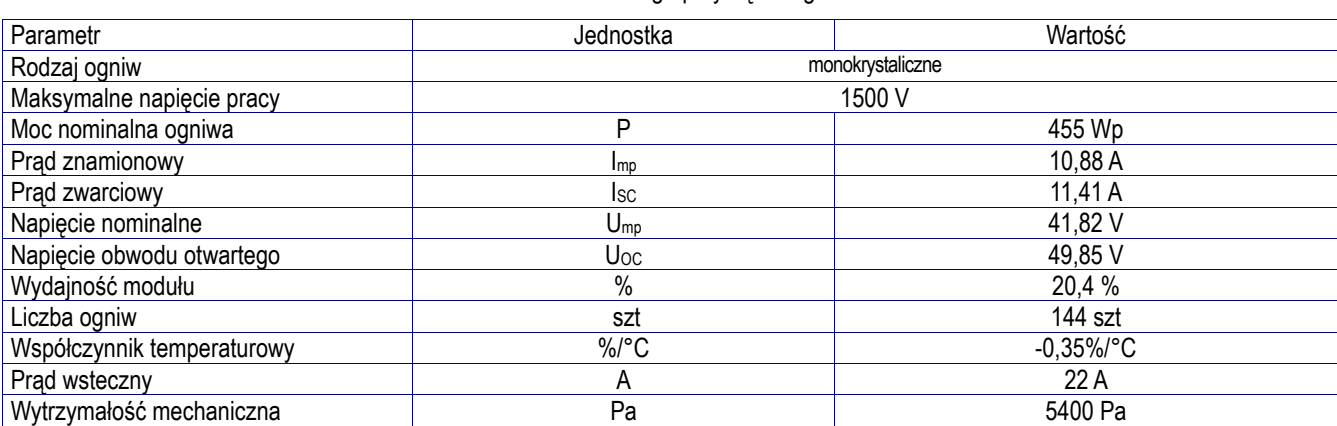

#### Dane modułu fotowoltaicznego przykłądowego

Dla zapewnienia ochrony instalacji fotowoltaicznej należy wykonać połączenie wyrównawcze konstrukcji paneli.

Uwagi:

Po uzyskaniu zgody Inwestora dopuszcza się zmianę typu paneli fotowoltaicznych pod warunkiem uzyskania sumarycznej mocy nie większej niż projektowana. Zmianę taką powinien zaopiniować specjalista z branży instalacji OZE. W przypadku zmiany paneli fotowoltaicznych należy ponownie dokonać podziału obwodów na stringi oraz sprawdzić prawidłowość doboru falownika.

#### E-1.6. MONTAŻ MODUŁÓW FOTOWOLTAICZNYCH NA KONSTRUKCJI

<span id="page-5-1"></span>Montażu paneli fotowoltaicznych należy dokonać na prefabrykowanych podkonstrukcjach dobranych do odpowiedniej strefy wiatrowej. Konstrukcje zakotwić w gruncie zgodnie z zaleceniami producenta. Konstrukcję na nasypie wokół zbiornika montować po uzgodnieniu i akceptacji rodzaju konstrukcji przez inwestora. Konstrukcja ma umożliwiać montaż paneli fotowoltaicznych pod kątem 30 stopni względem płaszczyzny ziemi. Materiał z którego wykonana będzie konstrukcja musi być zabezpieczony antykorozyjnie i uziemiony w miejscu montażu.

Do montażu modułów stosować dedykowane szyny i uchwyty. Wykonać połączenia wyrównawcze.

#### E-1.7. FALOWNIKI (INWERTERY) FOTOWOLTAICZNY

<span id="page-6-0"></span>W niniejszym opracowaniu wykorzystane zostały trzy trójfazowe inwertery fotowoltaiczne o mocach: 15 kW. Łączna moc inwerterów po stronie AC wyniesie 45 kW.

Projektowane inwertery charakteryzują się szerokim zakresem napięcia wejściowego, dzięki czemu istnieje możliwość konfiguracji modułów w szerokim zakresie. Inwertery pozwalają na pomiar sumarycznej energii wyprodukowanej dziennie i całościowo. Inwerter ma możliwość diagnostyki poprzez system nadzorujący oraz posiada wbudowany rozłącznik po stronie DC. W przypadku braku zasilania sieciowego przechodzi automatycznie w tryb uśpienia (ang. Stand-By), aż do momentu powrotu napięcia sieciowego.

Falowniki projektuje się zainstalować: pod konstrukcją gruntową paneli fotowoltaicznych, oraz w budynkach. Przyjęte falowniki pracują w temperaturach od -30 do +85 stopni Celsjusza co pozwala na ich montaż zarówno na zewnątrz jak i wewnątrz budynku.

Zadaniem falownika fotowoltaicznego jest przekształcenie wygenerowanej przez panele fotowoltaiczne energii elektrycznej prądu stałego (DC) na prąd przemienny (AC) a następnie projektuje się podłączenie systemu fotowoltaicznego do wewnętrznej instalacji elektrycznej budynku poprzez rozdzielnice.

Falownik wyposażony zostanie w moduł komunikacyjny pozwalający na przesyłanie danych o pracy falownika w czasie rzeczywistym. Dane przesyłane mogą być bezpośrednio na komputer lokalny lub serwer. Skonfigurowanie połączenia z serwerem pozwala na zdalne sprawdzanie stanu pracy urządzenia oraz odczytywanie historii produkcji energii z każdego urządzenia posiadającego dostęp do Internetu.

Dopuszcza się możliwość zmiany lokalizacji falowników na inne miejsce wskazane przez inwestora na etapie realizacji projektu.

#### E-1.8. OPTYMALIZATORY MOCY

<span id="page-6-1"></span>Optymalizatory mocy zamontowane przy modułach fotowoltaicznych pozwalają na osiąganie wyższych uzysków energii z instalacji fotowoltaicznej, dzięki wymuszaniu pracy w punkcie mocy maksymalnej (MPP) na poziomie pojedynczego modułu.

Optymalizatory mocy znajdują punkt mocy maksymalnej pojedynczego panelu słonecznego, co ma na celu w sposób optymalny obciążyć dany moduł tak, aby w danych warunkach oświetlenia zapewnił na wyjściu maksymalną możliwą do uzyskania moc, niezależnie od tego jakie napięcie i natężenie generują pozostałe moduły w szeregu. Również jeśli panel fotowoltaiczny zostanie częściowo przysłonięty lub zacieniony - wówczas natężenie prądu które generuje będzie niższe. Spadek natężenia prądu na zacienionym panelu może przełożyć się na spadek prądu na całym szeregu połączonych w szeregu paneli słonecznych, lub może zostać "odcięty" przez diody bocznikowe.

Dodatkowo optymalizatory mocy po wyłączeniu zasilania AC redukują napięcie na wyjściu z paneli PV do wartości bezpiecznej.

W celu komunikacji z optymalizatorami projektuje się montaż na kominie anteny zbierającej sygnały ze wszystkich optymalizatorów, oraz urządzenia odbiorczego zainstalowanego obok falownika, które przy pomocy fal radiowych lub połączenia kablowego łączy się z anteną pobierając dane ze

wszystkich optymalizatorów. Takie rozwiązanie jest optymalne dla instalacji fotowoltaicznych większych niż 12 kWp oraz posiadających więcej niż dwa stringi.

#### E-1.9. INSTALACJE ELEKTRYCZNE

#### <span id="page-7-0"></span>ROZDZIELNICE PV

W celu odbioru energii z projektowanej instalacji fotowoltaicznej należy wykonać rozdzielnie DC z zabezpieczeniami po stronie DC.

Do Rozdzielnic DC znajdujących się w bezpośrednim sąsiedztwie falownika zostaną doprowadzone przewody PV z poszczególnych stringów. W rozdzielnicy zamontowane zostaną rozłączniki bezpiecznikowe listwowe oraz ograniczniki przepięć typu I+II DC. Następnie przewody PV zostaną podłączone do falownika.

#### TRASY KABLOWE – Instalacja PV

W celu wykonania okablowania należy wykonać niezbędne trasy kablowe. Instalację należy prowadzić kablami solarnymi od paneli do punktów łączeniowych tj. Rozdzielnicy DC, a następnie falownika. Z Falownika należy wyprowadzić kable o przekroju dobranym do mocy instalacji do Rozdzielni AC PV.

Kable fotowoltaiczne DC układać pod panelami fotowoltaicznymi, przymocowując je do konstrukcji i paneli.

Trasę kabli należy układać jako wspólną, aby zapobiegać powstawaniu pętli indukcyjnej

Całość prac wykonać z zachowaniem ostrożności i staranności, aby zapobiec zbędnym zniszczeniom istniejących powierzchni. Kable należy układać zgodnie z rozporządzeniem CPR.

#### E-1.10. OCHRONA PRZECIWPORAŻENIOWA INSTALACJI FOTOWOLTAICZNEJ

<span id="page-7-1"></span>Jako zabezpieczenie przetężeniowe w obwodach DC należy stosować wkładki bezpiecznikowe o charakterystyce gPV zgodnie z danymi na schemacie ideowym. W instalacji stałoprądowej – zabudowany inwerter każdego dnia sprawdza instalację DC poprzez pomiar rezystancji izolacji kabli DC. Jest to funkcja, która w przypadku wykrycia zwarcia lub złego stanu izolacji, natychmiast wyłącza uszkodzony obwód, oraz daje informację o wykryciu nieprawidłowości. W przypadku, gdy zmierzone wartości nie mieszczą się w dopuszczalnym przedziale falownik sam wyłącza uszkodzone obwody.

Wszystkie części przewodzące obce należy objąć połączeniami wyrównawczymi i je uziemić. Wszystkie metalowe obudowy rozdzielnic należy połączyć z uziemieniem ochronnym.

# E-1.11. OCHRONA PRZECIWPRZEPIĘCIOWA, PRZECIW PRZECIĄŻENIOWA, ORAZ ODGROMOWA

<span id="page-8-0"></span>Ochrona przeciwprzepięciowa instalowanego systemu fotowoltaicznego jest zrealizowana poprzez ochronniki przeciwprzepięciowe typu I+II (typ B+C) instalowane po stronie napięcia stałego DC w Rozdzielnicy DC paneli fotowoltaicznych oraz taki sam zestaw ochronników przeciwprzepięciowych instalowanych po stronie napięcia zmiennego AC w Rozdzielnicy AC PV w pobliżu inwertera. Ochronniki przyłączyć przewodem LgY 16mm2 do uziemienia obiektu. Wymagana wartość rezystancji uziemienia R≤10Ω. Przed wykonaniem należy zmierzyć rezystancję uziemienia i w razie potrzeby dokonać poprawy układu uziemiającego.

Zabezpieczenie przed przeciążeniem po stronie napięcia DC należy zrealizować w oparciu o normę PN-HD 60364-7-712 i należy w tym celu wykorzystać zabezpieczenia z wkładką bezpiecznikową o charakterystyce gPV. Dokładne parametry urządzeń przedstawiono w części rysunkowej opracowania.

Instalacje odgromową należy wykonać jako iglice o wysokości 1,5 m powyżej górnej krawędzi paneli PV, zlokalizowane na rogach każdej z konstrukcji. Iglice należy połączyć z uziemieniem ochronnym.

#### E-1.12. OCHRONA PRZECIWPOŻAROWA

<span id="page-8-1"></span>W związku z tym iż w instalacja znajduje się na gruncie, a trasy kablowe DC nie będą znajdować się w budynku jako zabezpieczenie przeciwpożarowe projektuje się zabudować optymalizatory mocy. W przypadku utraty zasilania z sieci AC budynku napięcie na wyjściu z wszystkich paneli zostanie zmniejszone do wartości bezpiecznej.

W miejscu montażu falownika należy umieścić gaśnicę proszkową oraz schemat instalacji fotowoltaicznej. Oprzewodowanie DC oznaczyć odpowiednimi oznacznikami, ostrzegającymi przed wysokim napięciem DC. Obiekt należy opatrzeć w odpowiednie oznaczenia. Po zakończeniu prac montażowych należy zgłosić oddanie instalacji do eksploatacji w jednostce Państwowej Straży Pożarnej.

#### E-1.13. OKABLOWANIE PO STRONIE DC

<span id="page-9-0"></span>Połączenie paneli od strony DC zostanie wykonane przy wykorzystaniu przewodów solarnych charakteryzujących się następującymi parametrami:

- napięcie znamionowe: 0,6/1kV,
- pojedyncza wiązka,
- podwójna izolacja,
- żyły: wg PN/EN-60228, miedziane wielodrutowe klasy 5,
- izolacja: polwinitowa na 90 °C
- powłoka: polwinitowa odporna na UV
- temperatura wg PN-93/E-90400:
- na powierzchni przewodu: max. 90°C

#### E-1.14. ZŁĄCZA OD STRONY NAPIĘCIA DC

<span id="page-9-1"></span>Każdy moduł należy wyposażyć w złączki o stopniu ochrony co najmniej IP65. Parametry techniczne złącz oprzewodowania systemu fotowoltaicznego:

- Maksymalny prąd systemu fotowoltaicznego: 30 A (na jeden MPPT)
- Maksymalne napięcie systemu fotowoltaicznego: 1200V
- Termiczne warunki pracy: pomiędzy -30°C +60°C
- Stopień ochrony: IP65

Złącza kablowe powinny zapewnić możliwość rozłączania serwisowego paneli fotowoltaicznych. Dodatkowo należy wykorzystać rozłączniki bezpiecznikowe z wkładkami gPV 14x51 1500V do zabezpieczenia obwodów DC.

#### E-1.15. OKABLOWANIE PO STRONIE AC

<span id="page-9-2"></span>Za inwerterem fotowoltaicznym zostanie poprowadzony kabel aluminiowy ziemny, o parametrach odpowiednio dobranych do mocy zainstalowanych w instalacji fotowoltaicznej. Przekroje zastosowanych kabli zostały dobrane do warunków obciążenia długotrwałego, oraz spadków napięć zgodnie z normą PN-IEC 60364-5-523. Szczegóły przedstawiać będzie projekt wykonawczy.

# E-1.16. TRANSPORT MATERIAŁÓW I URZĄDZEŃ

<span id="page-9-3"></span>Moduły fotowoltaiczne transportować w pozycji pionowej i odpowiednio zabezpieczone, aby nie spowodować ich uszkodzeń (widocznych uszkodzeń mechanicznych oraz uszkodzeń nie widocznych gołym okiem, tzw. hotspoty).

# E-1.17. INSTALACJE ZEWNĘTRZNE

<span id="page-9-4"></span>W celu wprowadzenia wyprodukowanej energii do instalacji budynku należy ułożyć przewód zasilający z rozdzielnicy AC znajdującej się w bezpośrednim sąsiedztwie falownika do tablic rozdzielczych instalacji oraz budynków.

Trasy kablowe przedstawione zostały na projekcie zagospodarowania przestrzeni.

Kable należy ułożyć na 10 cm podsypce piaskowej w wykopie o głębokości 80 cm. Na kable należy nasypać kolejne 10 cm piasku a także 15 cm gruntu rodzimego. Następnie należy ułożyć folię ostrzegawczą koloru niebieskiego. Folię należy ułożyć w taki sposób by całkowicie przykrywała ułożone kable. Następnie wykop należy zasypać gruntem rodzimym. Kable ułożony w ziemi oznakować w odstępach 10m trwałymi oznacznikami. Oznaczniki założyć należy również w miejscach charakterystycznych takich jak wejścia do rur osłonowych oraz w miejscu projektowanego złącza kablowego. W pobliżu złącza pozostawić zapas kabla w formie półpętli o długości około 2,5m. W nowym złączu, a także w rozdzielnicach przy falownikach prawidłowo opisać relacje kabli po zmianach. Po zakończeniu prac należy wykonać inwentaryzację geodezyjną.

Złącze kablowe projektuje się jako stojące przy elewacji budynku obok złącza zasilającego w miejscu zaznaczonym na planie zagospodarowania terenu. Zastosować należy rozdzielnice z tworzywa sztucznego. W części złączowej zabudować należy cztery rozłączniki listwowe bezpiecznikowe typu NH00 o prądzie znamionowym 160A.

Następnie przy użyciu kanału kablowego należy wprowadzić kabel YAKXS 4x35 mmm<sup>2</sup> do rozdzielnicy głównej obiektu i dokonać podłączenia do istniejącej infrastruktury elektrycznej oczyszczalni ścieków możliwie blisko układu pomiarowego. Szczegółowe miejsce wpięcia należy uzgodnić z inwestorem i projektantem na etapie realizacji.

# <span id="page-10-0"></span>E-1.1. OBLICZENIA I DOBORY.

### DOBÓR ZABEZPIECZEŃ PO STRONIE DC - ZABEZPIECZENIE STRINGÓW

Zabezpieczenia każdego stringa (łączonych szeregowo paneli) należy prowadzić z wykorzystaniem rozłączników bezpiecznikowych z wkładkami gPV 10x38.

Prawidłowo dobrane zabezpieczenie spełnia warunki:

PRĄDOWY:

$$
1.4 \cdot I_{SC} \leq I_N \leq 2.4 \cdot I_{SC}
$$

Gdzie Isc – Prąd zwarcia panelu

NAPIF<sub>CIOWY</sub>:

$$
U_N \geq 1.2 \cdot U_{OC} \cdot L_M
$$

Gdzie Uoc – napięcie obwodu otwartego pojedynczego panelu

Lm- liczba modułów w zabezpieczonym łańcuchu.

Sprawdzenie warunków:

$$
1,4 \cdot 11,41 \le I_N \le 2,4 \cdot 11,41
$$

$$
15,97A \le I_N \le 27,38A
$$

Dobrano bezpiecznik o prądzie znamionowym In=20A gPV.

$$
U_N \leq 957\ V
$$

Dobrano ochronę napięciową Un=1000V .

# DOBÓR PRZEWODÓW DC

Spadek napięcia w obwodach DC:

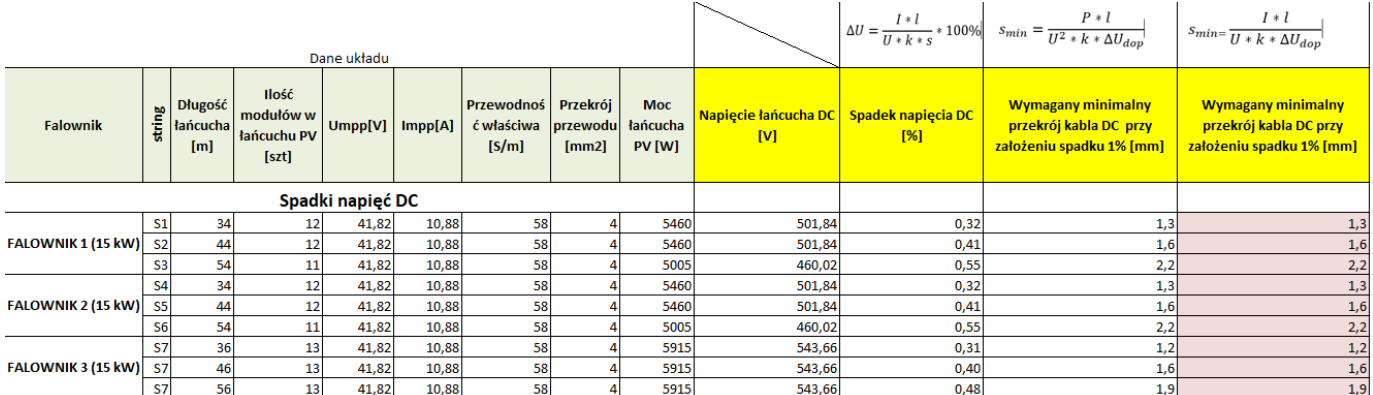

# DOBÓR PRZEWODÓW DC

Dla wkładek zabezpieczeniowych gPV 20A i prądów roboczych w stringu rzędu 10,88 A dobrano przewód solarny 1x6mm2

#### DOBÓR PRZEWODÓW AC

Do przeniesienia napięcia wyprodukowanej energii pomiędzy Rozdzielnicą AC oraz Rozdzielnią główną przewód YAKXS 5x35mm2 o obciążalności długotrwałej Idd = 90 A.

DOBÓR ZABEZPIECZENIA AC-PV

$$
I_B \leq I_N \leq I_Z
$$
  

$$
I_2 \leq 1,45 \times I_Z
$$

gdzie:

I<sub>B</sub> – obliczeniowy prąd obciążenia długotrwałego

 $I_N$  – prąd znamionowy urządzenia zabezpieczającego przed przeciążeniem

Iz – obciążalność prądowa długotrwała przewodu

I<sup>2</sup> – prąd zadziałania urządzenia zabezpieczającego przed przeciążeniem

#### **Dla falownika o mocy** 15 **kWp przewidziano zabezpieczenie przeciążeniowe w postaci bezpiecznika topikowego 32A**

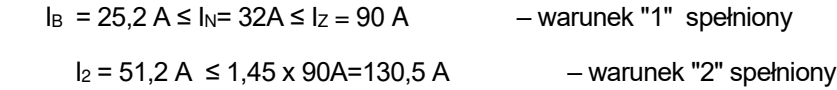

DOBÓR ZABEZPIECZENIA RG AC-PV

$$
I_B \le I_N \le I_Z
$$
  

$$
I_2 \le 1,45 \times I_Z
$$

gdzie:

I<sup>B</sup> – obliczeniowy prąd obciążenia długotrwałego

 $I_N$  – prąd znamionowy urządzenia zabezpieczającego przed przeciążeniem

I<sub>z</sub> – obciążalność prądowa długotrwała przewodu

I<sup>2</sup> – prąd zadziałania urządzenia zabezpieczającego przed przeciążeniem

#### **Dla trzech falowników o mocy** 15 **kWp przewidziano zabezpieczenie przeciążeniowe w postaci bezpiecznika topikowego 75,6 A**

 $I_B = 75.6$  A  $\le I_N = 80$ A  $\le I_Z = 90$  A – warunek "1" spełniony  $I_2 = 128$  A ≤ 1,45 x 90A=130,5 A – warunek "2" spełniony

# E-1.2.UWAGI KOŃCOWE

<span id="page-13-0"></span>Wszelkie prace wykonać zgodnie z obowiązującymi aktualnie normami i przepisami. Należy zwrócić szczególną uwagę na bezpieczeństwo przy wykonywaniu wszelkich prac. Prace wykonywać należy pod nadzorem osoby uprawnionej. Po wykonaniu prac montażowych, przed uruchomieniem urządzeń należy wykonać wymagane przepisami niezbędne pomiary i badania.

Z przeprowadzonych badań i pomiarów należy sporządzić odpowiednie protokoły stanowiące podstawę do uruchomienia i oddania do eksploatacji projektowanej instalacji fotowoltaicznej.

Po wykonaniu prac montażowych, przed uruchomieniem urządzeń należy wykonać pomiary:

- stanu izolacji kabli zasilających,
- rezystancji uziemienia,
- inne wymagane przepisami badania i pomiary.

Z przeprowadzonych badań i pomiarów należy sporządzić odpowiednie protokoły stanowiące podstawę do uruchomienia i oddania do eksploatacji projektowanej instalacji fotowoltaicznej.

Możliwości obciążeniowe dachów należy poddać weryfikacji konstruktorowi z odpowiednimi uprawnieniami. Wyniki sprawdzenia przedstawić należy w formie opinii konstrukcyjnej.

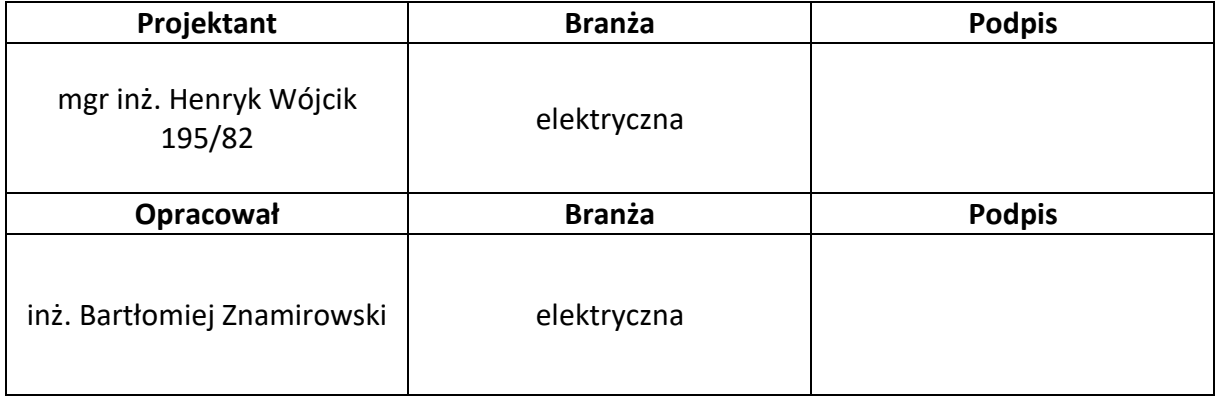

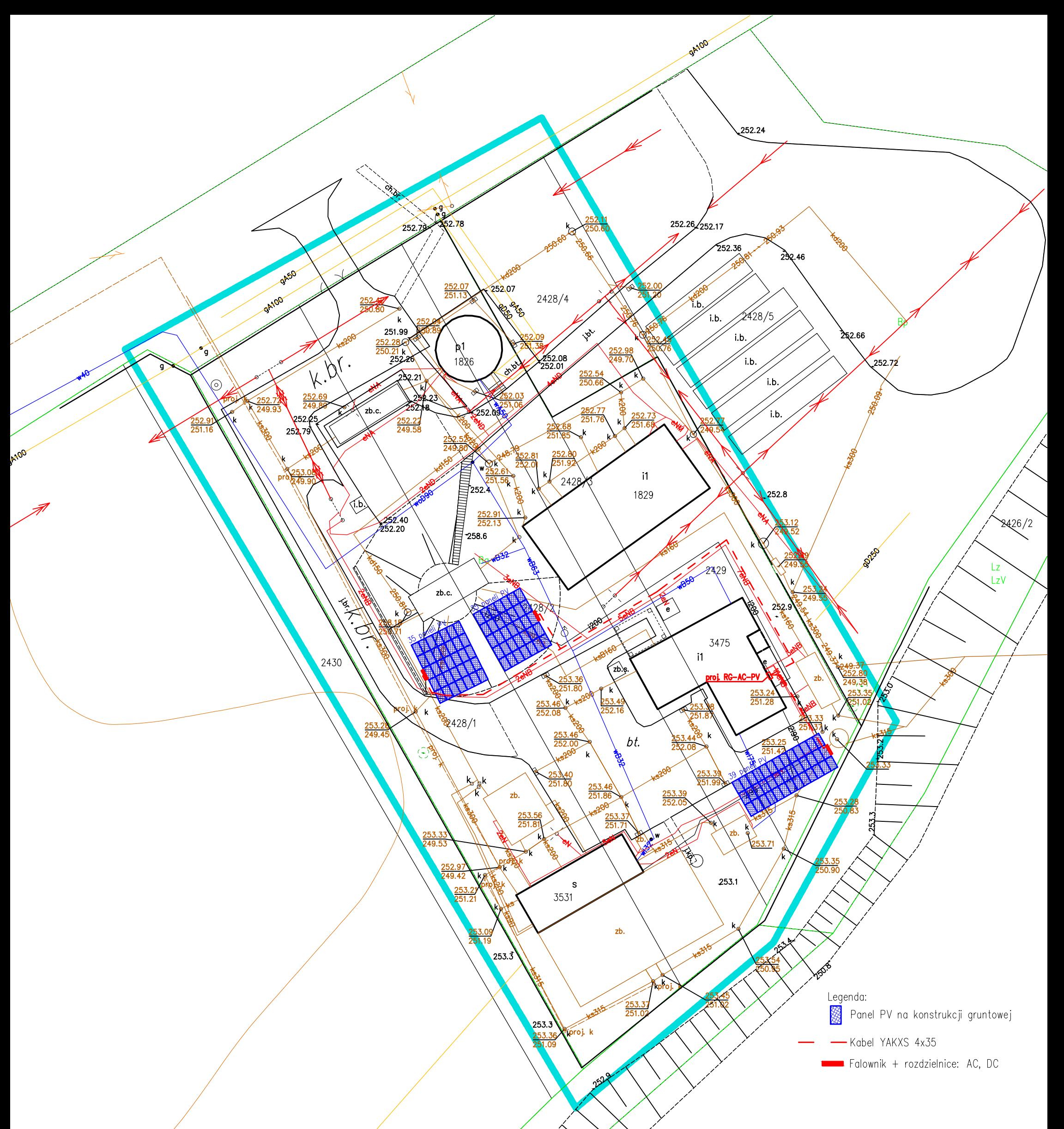

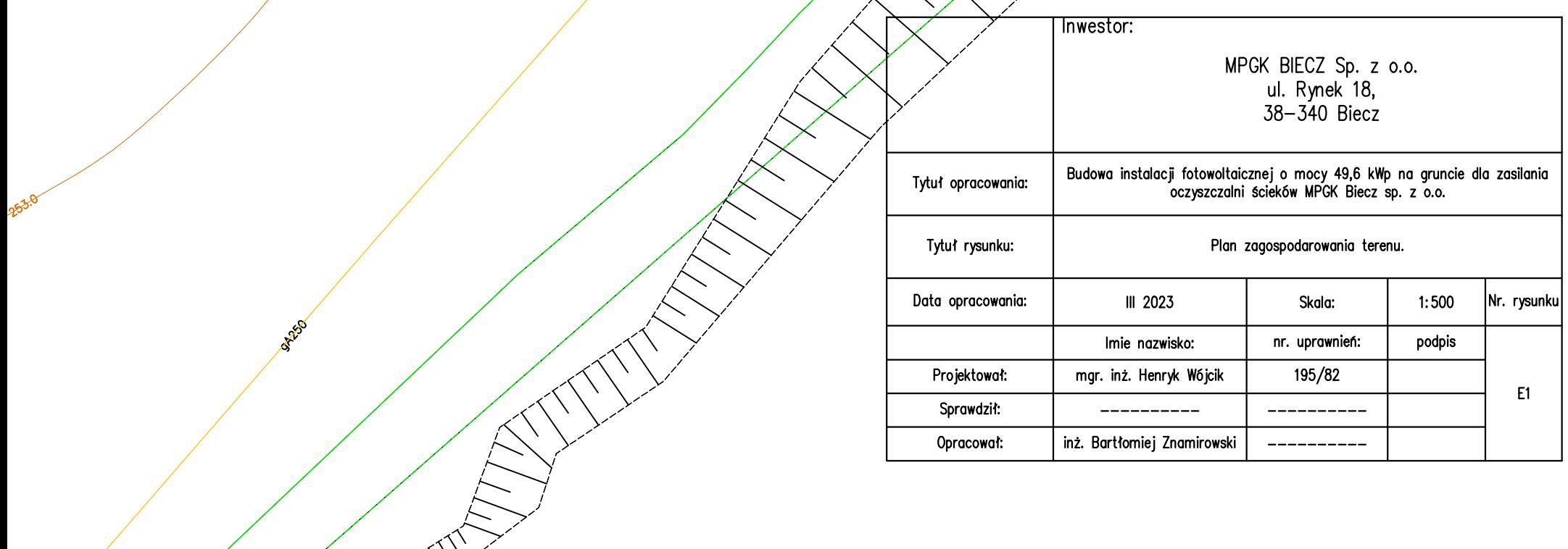

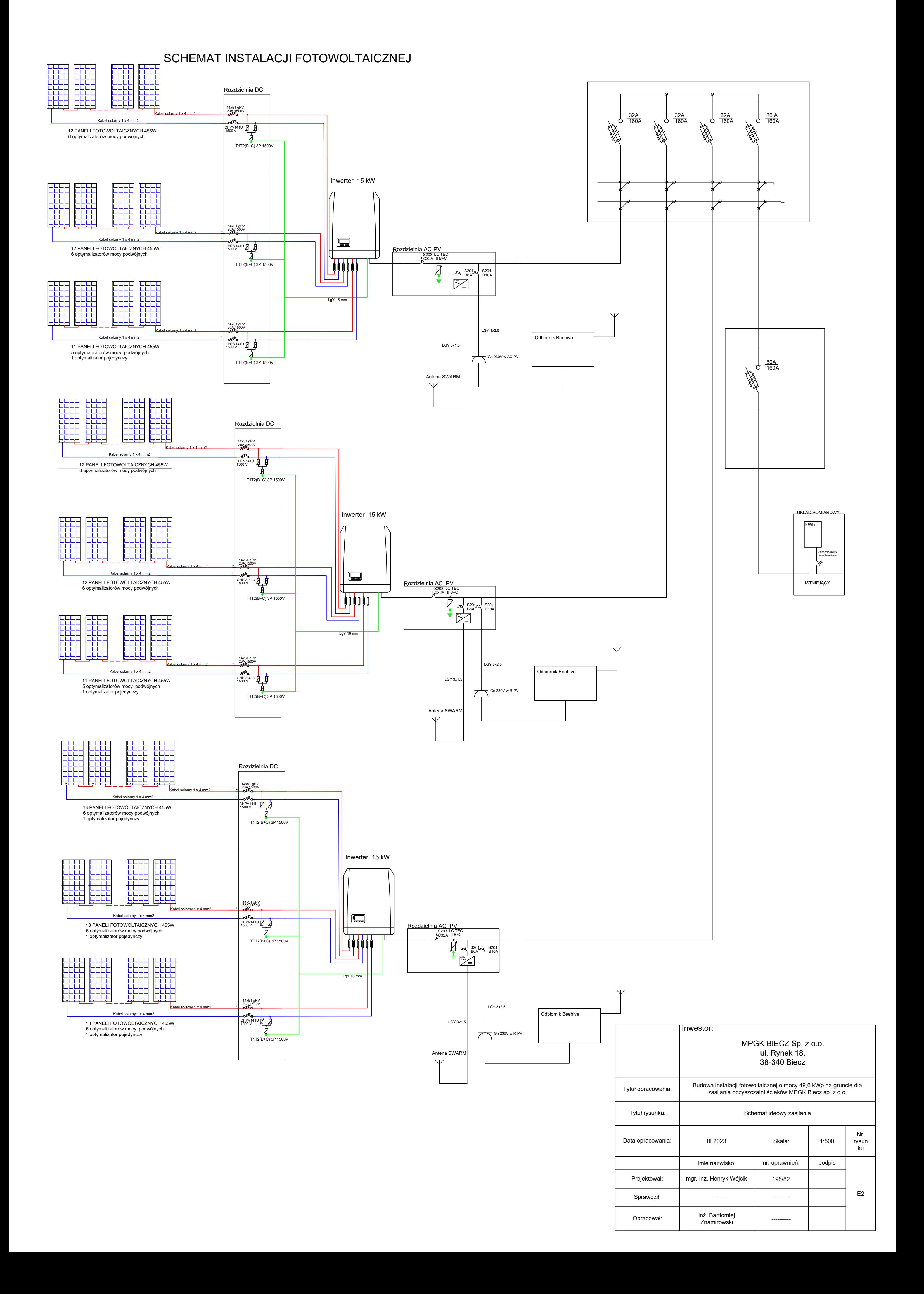

### **FREZYDENT MIASTA KRAKOWA**

BPP.Upr. 195/82

### Kraków, dnia 8 lipca 1982 r.

#### DECYZJA O STWIERDZENIU PRZYGOTOWANIA ZAWODOWEGO DO PELNIENIA SAMODZIELNYCH FUNKCJI TECHNICZNYCH W BUDOWNICTWIE

Na podstawie § 5 ust. 1, § 6 ust. 1, § 7 i § 13 ust. 1 pkt 4 lit.d rozporządzenia Ministra Gospodarki Terenowej i Ochrony Środowiska<br>z dnia 20 lutego 1975 r. w sprawie samodzielnych funkcji technicznych w budownictwie /Dz.U.Nr 8, poz.46/ stwierdza się, że:

Obywatel Henryk WÓJCIK - magister inżynier elektryk urodzony dnia 23 stycznia 1952 r. w Krakowie posiada przygotowanie zawodowe upoważniające do wykonywania samodzielnej funkcji kierownika budowy i robót w specjalności instalacyjno-inżynieryjnej w zakresie instalacji elektrycznych.

Obywatel Henryk WÓJCIK jest upoważniony do:m

- kierowania, nadzorowania i kontrolowania budowy i robót,<br>kierowania i kontrolowania wytwarzania konstrukcyjnych  $1/$ elementów instalacji oraz oceniania i badania stanu technicznego w zakresie instalacji eelektrycznych;
- sporządzania w budowicietwie dzyb fizycznych projektów  $2/$ instalacji elektrycznych.

**fiasta** udenta ida ktore

 $\overline{t}$ 

Otrzymuje: 1 x mgr inż. Henryk WÓJCIK  $2 \times a/a$ 

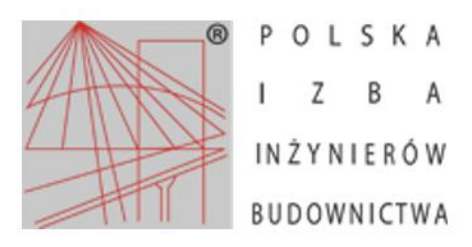

Zaświadczenie o numerze weryfikacyjnym: MAP-C35-QKW-DWJ \*

Pan Henryk Wójcik o numerze ewidencyjnym MAP/IE/0357/04 adres zamieszkania ul. Hallera 16/2, 38-300 Gorlice jest członkiem Małopolskiej Okręgowej Izby Inżynierów Budownictwa i posiada wymagane ubezpieczenie od odpowiedzialności cywilnej. Niniejsze zaświadczenie jest ważne od 2022-10-01 do 2023-03-31.

Zaświadczenie zostało wygenerowane elektronicznie i opatrzone bezpiecznym podpisem elektronicznym weryfikowanym przy pomocy ważnego kwalifikowanego certyfikatu w dniu 2022-09-28 roku przez:

Mirosław Boryczko, Przewodniczący Rady Małopolskiej Okręgowej Izby Inżynierów Budownictwa.

Zgodnie z art. 78<sup>1</sup> K.c.

§ 1. Do zachowania elektronicznej formy czynności prawnej wystarcza złożenie oświadczenia woli w postaci elektronicznej i opatrzenie go kwalifikowanym podpisem elektronicznym.

§ 2. Oświadczenie woli złożone w formie elektronicznej jest równoważne z oświadczeniem woli złożonym w formie pisemnej.

\* Weryfikację poprawności danych w niniejszym zaświadczeniu można sprawdzić za pomocą numeru weryfikacyjnego zaświadczenia na stronie Polskiej Izby Inżynierów Budownictwa www.piib.org.pl lub kontaktując się z biurem właściwej Okręgowej Izby Inżynierów Budownictwa.

Spielly signal by Minsing Reports<br>Show 2011 04:14 Liverin can't<br>Souss Elefennezze relevances FR